# mPDF

## Overview

**mPDF** is a PHP class which generates PDF files from UTF-8 encoded HTML. It is based on FPDF and HTML2FPDF, with a number of enhancements. **mPDF** was written by Ian Back and is released under the GNU GPL v2 licence.

**mPDF** is manually installable in Tiki since Tiki 15.2. Since Tiki18 you can install **mPDF** with the new **Packages** feature from the Tiki admin panel in a few clicks.

#### More info

| Github        | https://github.com/mpdf/mpdf |
|---------------|------------------------------|
| Documentation | https://mpdf.github.io/      |

## Table of contents

- PDF mPDF
  - Overview
  - Installation
  - Configuration

#### Installation

- 1. Enable **mPDF** in Tiki: login to your Tiki and go to example.org/tiki-admin.php?page=print and set the following preference: PDF from URL: mPDF
- 2. If mPDF is not installed, you can install mPDF via the Composer Web Installer

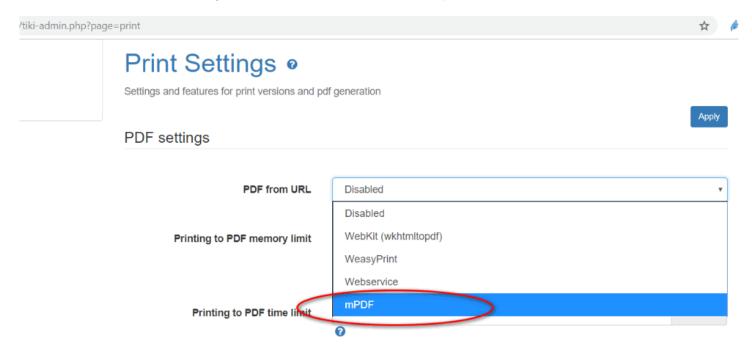

# Configuration

**mPDF** works well with Tiki out-of-the-box even on average shared hosting. There are many options at tikiadmin.php?page=print, most of which can be overridden page by page via PluginPDF

# Print Settings •

Settings and features for print versions and pdf generation

## PDF settings

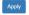

| PDF from URL                 | and and an analysis of the state of the state of the sta | •       |
|------------------------------|----------------------------------------------------------------------------------------------------|---------|
| PDF Orientatio               |                                                                                                    | *       |
| PBP Offeritatio              | <b>1 ⊘</b>                                                                                                    | •       |
| PDF page siz                 | e A4                                                                                                    | •       |
|                              | 0                                                                                                    |         |
| Print Friendly PD            | F 🗎 🚯                                                                                                    |         |
| Table of content             | s 🗓 🐧                                                                                                    |         |
| Link TOC with conter         | nt 🗎 🚯                                                                                                    |         |
| TOC headin                   | g Table of Contents                                                                                                    |         |
|                              | 0                                                                                                    |         |
| PDF TOC level                |                                                                                                    |         |
| ·                            | 0                                                                                                    |         |
| Show Page titl               | e Default                                                                                                    | *       |
| PDF header tex               | ıt .                                                                                                    |         |
|                              | Left text  Center Text  Right Text                                                                                                    |         |
|                              | •                                                                                                    |         |
| PDF footer tex               | Left text  Center Text  Right Text                                                                                                    |         |
|                              | (1)                                                                                                    |         |
| Left margi                   | n 10                                                                                                    | pixels  |
|                              | •                                                                                                    |         |
| Right margi                  |                                                                                                    | pixels  |
|                              | •                                                                                                    | -1      |
| Top margi                    | n 10                                                                                                    | pixels  |
| Bottom margi                 | n 10                                                                                                    | pixels  |
|                              | •                                                                                                    |         |
| Header margin from top o     | ıt                                                                                                    | pixels  |
|                              | Warning: Header can overlap text if top margin is not set properly                                                                                                    |         |
| Footer margin from bottom of |                                                                                                    | pixels  |
| documer                      |                                                                                                    | F       |
|                              | 0                                                                                                    |         |
| Hyperlink behaviour in PD    | F Default                                                                                                    | *       |
| PDF Bookmark                 | s H1 H2 H3                                                                                                    |         |
|                              | H1-H6, separated by  .For example: H1 H2 H3                                                                                                    |         |
| Number of column             |                                                                                                    | ¥       |
|                              |                                                                                                    |         |
| PDF password for viewin      | g<br>•                                                                                                    |         |
| Watermark tex                | ıt T                                                                                                    |         |
|                              | 0                                                                                                    |         |
| Watermark Image UR           | <b>8</b>                                                                                                    |         |
| PDF page background cold     |                                                                                                    |         |
| PDP page background cold     | •                                                                                                    |         |
| PDF page background imag     | e                                                                                                    |         |
|                              | 0                                                                                                    |         |
| CoverPage text setting       | <b>3</b>                                                                                                    |         |
| Coverpage image UR           |                                                                                                    |         |
| Coverpage illiage UK         | 0                                                                                                    |         |
|                              |                                                                                                    |         |
| Printing to PDF memory limit | for example 256M                                                                                                    |         |
|                              | for example: 256M                                                                                                    |         |
| Printing to PDF time limit   |                                                                                                    | seconds |
|                              | 0                                                                                                    |         |

If you are programmer, you may want to look in \*/mpdf/config.php for additional configuration options.

# Collection of References on doc.tiki.org

- Print general info about printing
- PDF general overview about PDF creation in Tiki
- mPDF create PDFs from Tiki content (advanced library that works even on shared hosting). Recommended for Tiki18+
- PluginPDF alter default settings of mPDF per wiki page
- PluginPDFPageBreak add a page break for PDFs created with mPDF
- PluginMediaPlayer display PDF file from file gallery
- PDF.js viewer PDF.js from Mozilla
- ViewerJS: a script to view PDFs and ODFs, which bundles WebODF
- PluginArchiveBuilder Generate a zip file, including PDFs from wiki pages
- WeasyPrint A PDF generation option in Python
- wkhtmltopdf create PDFs from Tiki content (needs root installation)
- dompdf once used for PDF print of slideshows